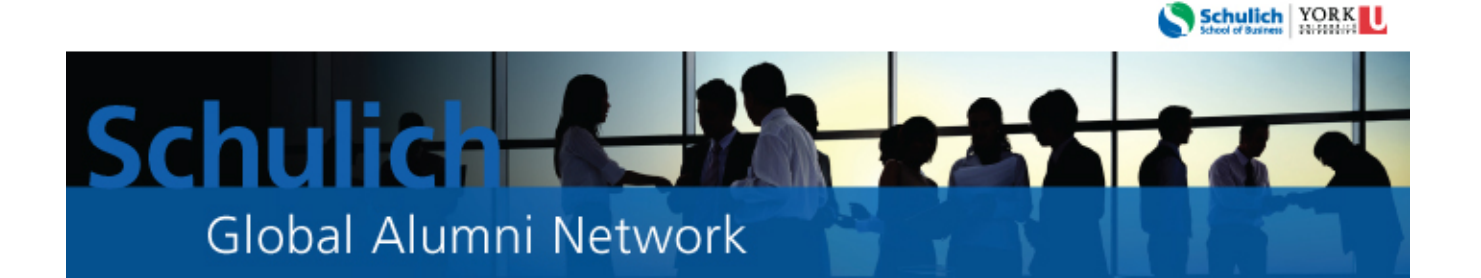

# **Schulich Alumni2Alumni Connections**

Program Guidelines

Designed for Schulich Alumni who are looking to grow their professional network, **Alumni2Alumni (A2A) Connections links Schulich alumni in one-on-one conversations with fellow alumni peers**. All Schulich alumni are invited to join this program.

# Why Connect?

Peer-to-peer coaching is a valuable tool for professional development. An alumni peer can:

- Share knowledge
- Impart on best practices
- Amplify new skills and techniques
- Build competencies
- Provide new perspective on overcoming challenges
- Give feedback and advice on how to further your professional goals

The benefits of volunteering for A2A Connections include

- Gain valuable insights and learn different perspectives
- Build camaraderie and positivity
- Making an impact on a fellow alum's career path

### How it works

#### **Commitment**

A2A Connections provide the means to find and connect alumni peers for one interaction. You can choose to continue meeting outside the framework of this program for as long as you both find mutually beneficial.

#### **Meeting Place**

Your meeting can be informal or formal. In person meetings always work best. Some suggestions are:

- Meet for a coffee
- Having lunch
- An office setting

## Volunteer for A2A Connections (Share your advice)

Sign-in to the **Schulich Alumni Online Community** [\(www.schulichalumniconnect.com\)](http://www.schulichalumniconnect.com/). In your profile, check *Willing to be a Mentor* and *Alumni2Alumni Connections*. Fellow alumni will be able to search the directory, view your profile and make a *Request for mentorship*.

You will receive an email notification of any *Request for mentorship*. Sign-in to the Schulich Alumni Online Community to view this request and view the profile of the alumnus/alumna looking to connect with you. You have the option to accept or decline this request.

You can connect with as many alumni as you wish. If you are no longer able to participate in Alumni2Alumni Connections, sign-in to the Schulich Alumni Online Community and in your profile, deselect Alumni2Alumni Connections. You can adjust your settings as often as you like.

## Find an A2A Connection (Seek advice)

Sign-in to the **Schulich Alumni Online Community** [\(www.schulichalumniconnect.com\)](http://www.schulichalumniconnect.com/). In the directory, use the *Refine your Search* box and check *Willing to be a Mentor* and *Alumni2Alumni*  **Connection** to get a list of all alumni who have volunteered to connect. You may further refine your search by degree, location, industry or company if applicable.

Once you have identified a potential Alumni Connection, visit their profile and click *Request mentorship*. A message box will appear where you can type in your request.

You will receive an email notification when your request has been accepted or declined. If accepted, begin to communicate with your alumni connection by email or phone (whatever is most convenient) to set up an appropriate time for your meeting.

If your request is declined, contact Schulich Alumni Relations [\(mentorship@schulich.yorku.ca\)](mailto:mentorship@schulich.yorku.ca) for further assistance.

## Tips for Effective Alumni Connections

- Active listening helps you determine how to effectively help your alumni peers
- Be open and share your own experiences as it relates to the conversation.
- Share additional resources that can be helpful to your fellow alum

## Feedback

Please provide us with your feedback so that we can improve and enhance the Alumni2Alumni Connections program.